- **1. Szablony klas i funkcji**
- **2. Szablon klasy obsługuj** ą**cej uniwersaln**ą **tablic** ę**wska**ź**ników**
- **3. Zastosowanie metody zwracaj** ą**cej przez return referencj**ę **do składowych klasy**
- **4. Tworzenie zbioru rachunków zawieraj** ą**cych zakupy ró**ż**nych produktów**
- **5. Agregacja silna – rola konstruktora kopiuj**ą**cego, przeci**ąż**onego operatora= oraz destruktora**

**1. Szablony klas i funkcji**

## **1.1. Szablony - wiadomo**ś**ci wst**ę**pne**

Szablon lub inaczej wzorzec (**template**) definiuje rodzinę typówlub funkcji.

#### **deklaracja-wzorca:**

**template** <lista-argumentów-wzorca> deklaracja

### **lista-argumentów-wzorca:**

argument-wzorcalista-argumentow-wzorca, argument-wzorca

#### **argument-wzorca:**

argument-typudeklaracja-argumentu

 $\mu$ u $\mu$ **argument-typu:class** nazwa-typu

### **Uwagi:**

 $\bullet$  **deklaracja**w **deklaracja-wzorca** deklaruje lub definiuje funkcję lub klas ę

**.**

- $\bullet$ **argument-typu** definiuje nazwę typu obowiązującą w zasi ęgu **deklaracja-wzorca**.
- **deklaracja-wzorca** jest globalna i podlega  $\bullet$ zwykłym regułom zasięgu i kontroli dostępu, **nazwa-typu** obowi ązuje w zasięgu **deklaracjawzorca.**
- $\bullet$  W programach wieloplikowych deklaracje szablonów powinny być zawarte w plikach nagłówkowych ze względu na ich wieloużywalność!

## **1.2. Szablony klas**

**1.2.1. Definiowanie wzorca klasy**

**Definicja wzorca klasy** wektor o parametrze T .

```
template <class T> class wektor
```

```
\{T^*p;int ile, rozmiar;
public: wektor (int rozmiar_) { ile = 0;
     p = new T[rozmiar=rozmiar_]; }
 int zakres(int i)
    { return i>=0 && i<ile; }
 T& element(int i) 
    { return p[i]; }
 T& operator[] (int i) { return element(i); }
};
```
#### **1.2.2. Deklarowanie wzorca klasy**

#### **nazwa-klasy-wzorca:**

nazwa-wzorca <lista-arg-wzorca>

#### **lista-arg-wzorca:**

arg-wzorcalista-arg-wzorca, arg-wzorca

**arg-wzorca:**

wyrażenienazwa-typu

**nazwa-klasy-wzorca** (np. wektor) musi by ć unikatowa w programie.

Typy **arg-wzorca** wyspecyfikowane w **lista-arg-wzorca w deklaracji nazwa-klasy-wzorca** muszą pasowa ć do typów podanych w **listaargumentów-wzorca.** 

Zofia Kruczkiewicz, ETE8305\_8 6**Argumentami arg-wzorca** mog ą by ć: typy, wyrażenia-stałe, adresyobiektów lub funkcji ł ączonych zewnętrznie lub statyczne składowe klasy.

### **1.2.3. Przykłady deklaracji klasy generowanej ze wzorca**

- 1) generowanie klas wzorca na podstawie danego szablonu np. wektorwektor<**int**> w1(20) wektor<**complex**> w2(30) **typedef** wektor<**complex**> cwekt; //cwekt synonimem wektor<**complex**>cwekt w3(40);w2[1] = w3.element(4) = **complex**(7, 8);
- 2) używanie nazwy-klasy-wzorca wsz ędzie tam, gdzie można używać nazwy klasy jako argumentu wzorca:

**class** wektor<Punkt\*>; wektor<Ramka>\* biezaca\_ramka;**class** wektor\_fig : **public** wektor<Punkt\*> {........};

#### **1.2.4. Definiowanie metod klasy wzorca na zewn**ą**trz bloku szablonu**

**template<class** T> T& wektor<T>::operator[](**int** i) {.......} Metoda klasy wzorca jest niejawnie funkcją wzorca, której argumentami s ąargumenty wzorca jej klasy:

## **1.3. Szablony funkcji**

Wzorzec funkcji specyfikuje, jak można konstruować poszczególne funkcje. Specyfikuje on nieograniczony zbiór (przeciążonych) funkcji.

Każdy **argument-wzorca** podany w **li**ś**cie-argumentów** wzorca musi by ćużyty jako argument we wzorcu funkcji.

### **1.3.1. Generowanie funkcji wzorca**

np. rodzinę funkcji sortuj ących można zadeklarować:

**template**<**class** T> **void** sortuj(wektor<T>& w)

 $\{ \;\;$ tutaj można używać metod obiektu w klasy wektor<T> oraz typu T $\;\}$ 

wektor<**complex**> wc(100);

wektor<**int**> wi(200);

```
void f (wektor <complex>& wc, wektor<int>& wi)
```

```
\{sortuj(wc);sortuj(wi); }
```
### **Bł**ę**dne definicje wzorca funkcji**

```
W obu przykładach w liście parametrów wzorca funkcji 
brakuje argumentów wzorca
```

```
(1) template<class T> T* utworz();
```

```
(2) template<class T> void f()
```

```

{ T a............... }
```
### **1.3.2. Algorytm rozró**ż**niania funkcji wzorca i innych funkcji o tej samej nazwie**

1)Poszukiwanie dokładnie pasującej funkcji

- Poszukiwanie wzorca funkcji, z którego można wygenerować funkcj ę, którą mo żna wywołać z dokładnym dopasowaniem
- zwykły algorytm rozróżnienia przeciążonych funkcji

#### **Rozró**ż**nianie przeci**ąż**onych funkcji wzorca i innych funkcji (2)**

```
Zofia Kruczkiego w Polskiego w Polskiego w Polskiego w Polskiego w Polskiego w Polskiego w Polskiego w Polskie<br>2008 – Polskiego w Polskiego w Polskiego w Polskiego w Polskiego w Polskiego w Polskiego w Polskiego w Polskie
(2) template<class T> T max (T a, T b) 

{ return a>b ? a : b; }
void f (int a, int b, char c, char d) 
  {
    int m1 = max (a, b); // (2)max(int, int),
    int m2 = max (c, d); // (2)max(char, char), 
    int m3 = max (a, c); // (2)błąd: nie można wykonać max(int, int(char)) 
  }
```

```
(2)(3) template<class T> T max (T a, T b) 

{ return a>b ? a : b; } 
  int max (int, int); // (2)funkcja domyślnie wygenerowana z wzorca
  void f (int a, int b, char c, char d)
     {
        int m1 = max (a, b); // (2)max(int, int),
        int m2 = max (c, d); // (2)max(char, char), 
        int m3 = max (a, c); // (3)można wywołać max(int, int), 

// ponieważ dokonuje się konwersja do listy parametrów
 // (int, int(char)) funkcji wygenerowanej ze wzorca}(2)template<class T1, class T2> T1 max (T1 a, T2 b) 

{ return a>b ? a : b; }
  void f (int a, int b, char c, char d)
     {
        int m1 = max (a, b); // (2)max(int, int),
        int m2 = max (c, d); // (2)max(char, char), 
        int m3 = max (a, c); // (2)max(int, char), 
     }
```
### **Przykład - wzorzec funkcji sortuj** ą**cej b**ą**belkowo**

```
const n=5;{\sf template} <class T> void {\sf sortuj} (T ^*{\sf w}, const int ile);
void main()
{ //wygenerowane dwa egzemplarze kodu funkcji sortuj
   int t1[n] ={2,1,4,3,5};
   float t2[n] = \{3.2, 1.2, 5.3, 6.4, 4.5\};
   sortuj(t1, n); //wywołanie kodu funkcji sortuj dla tablicy elementów typu int
   sortuj(t2, n); //wywołanie kodu funkcji sortuj dla tablicy elementów typu float
}
// wzorzec funkcji, który stanie się kodem konkretnej funkcji, jeżeli kompilator
// zauważy wywołanie wzorca z konkretnymi danymi zamiast parametru Ttemplate <class T> void sortuj (T *w, const int ile)
\{for (int i= 0; i < ile-1; i++)
```

```
Zofia Kruczkiewicz, ETE8305_8 12for (int j=0; j <ile-1-i; j++)
       \mathsf{if}\ (\mathsf{w[j] > w[j{+}1]}) \ \mathsf{if}\{ T pom = w[j];
               w[i] = w[i+1];
                w[i+1]= pom; }
}
```
- **1. Szablony klas i funkcji**
- **1. Szablon klasy obsługuj** ą**cej uniwersaln**ą**tablic**ę **wska** ź**ników**

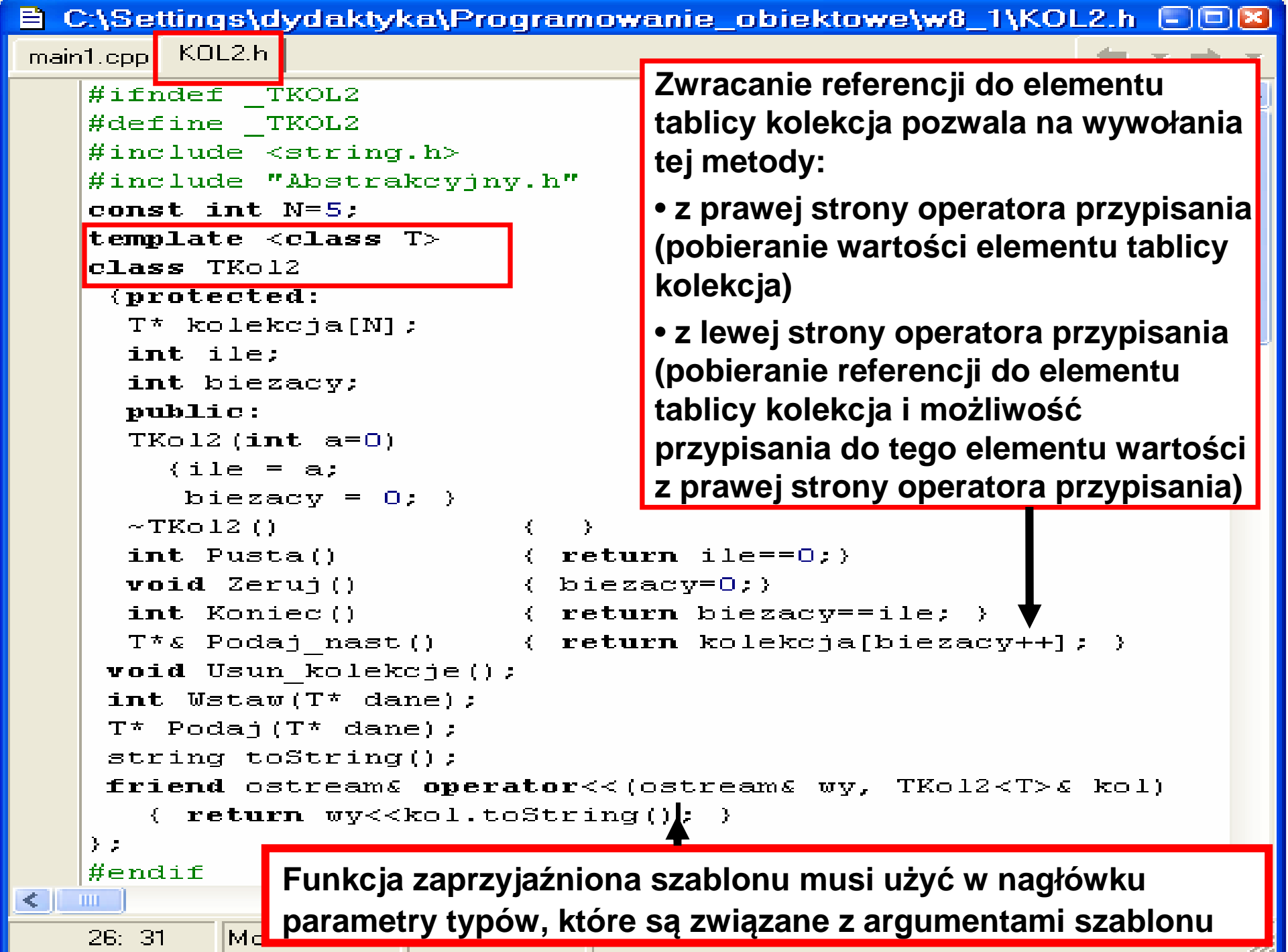

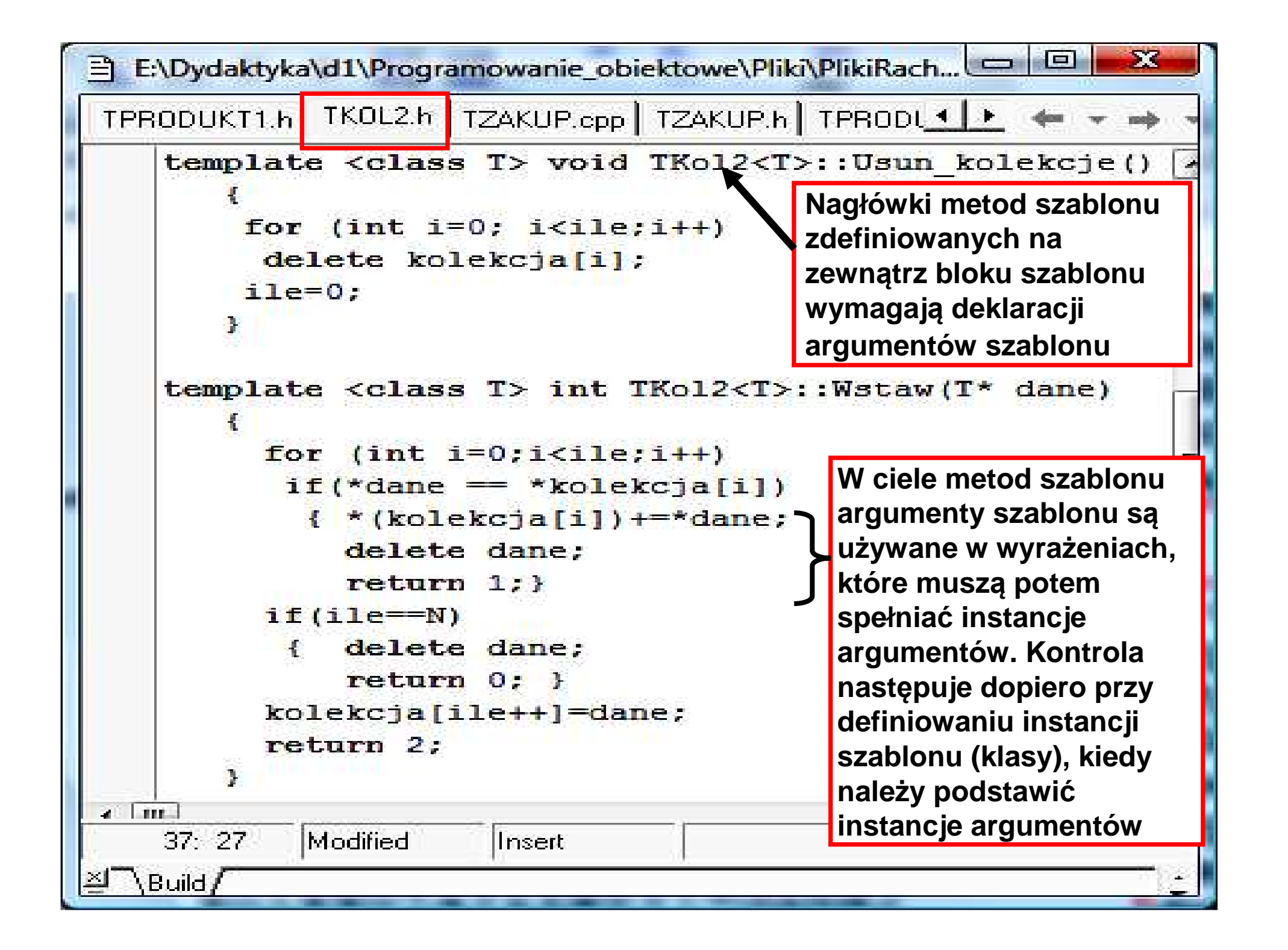

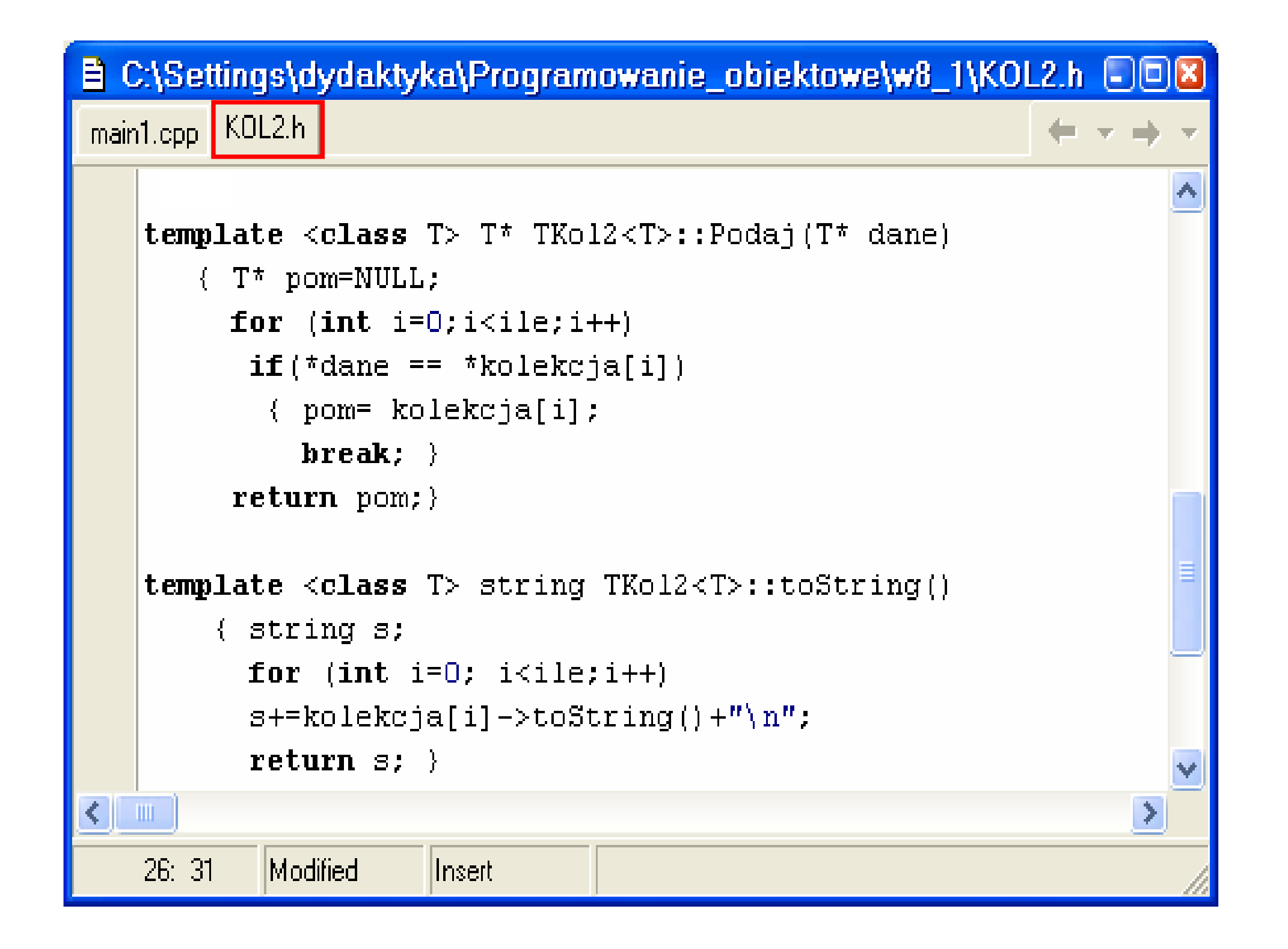

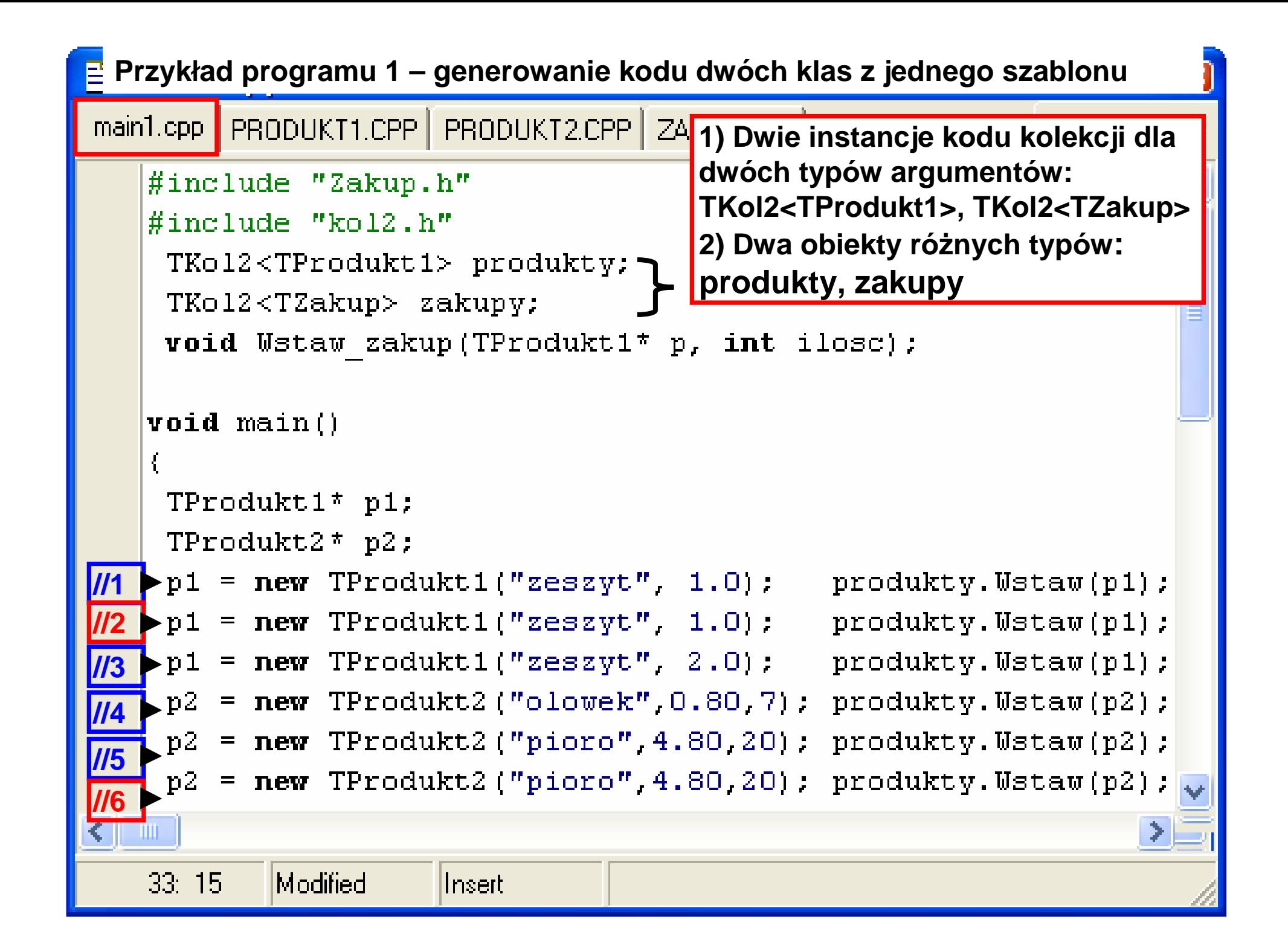

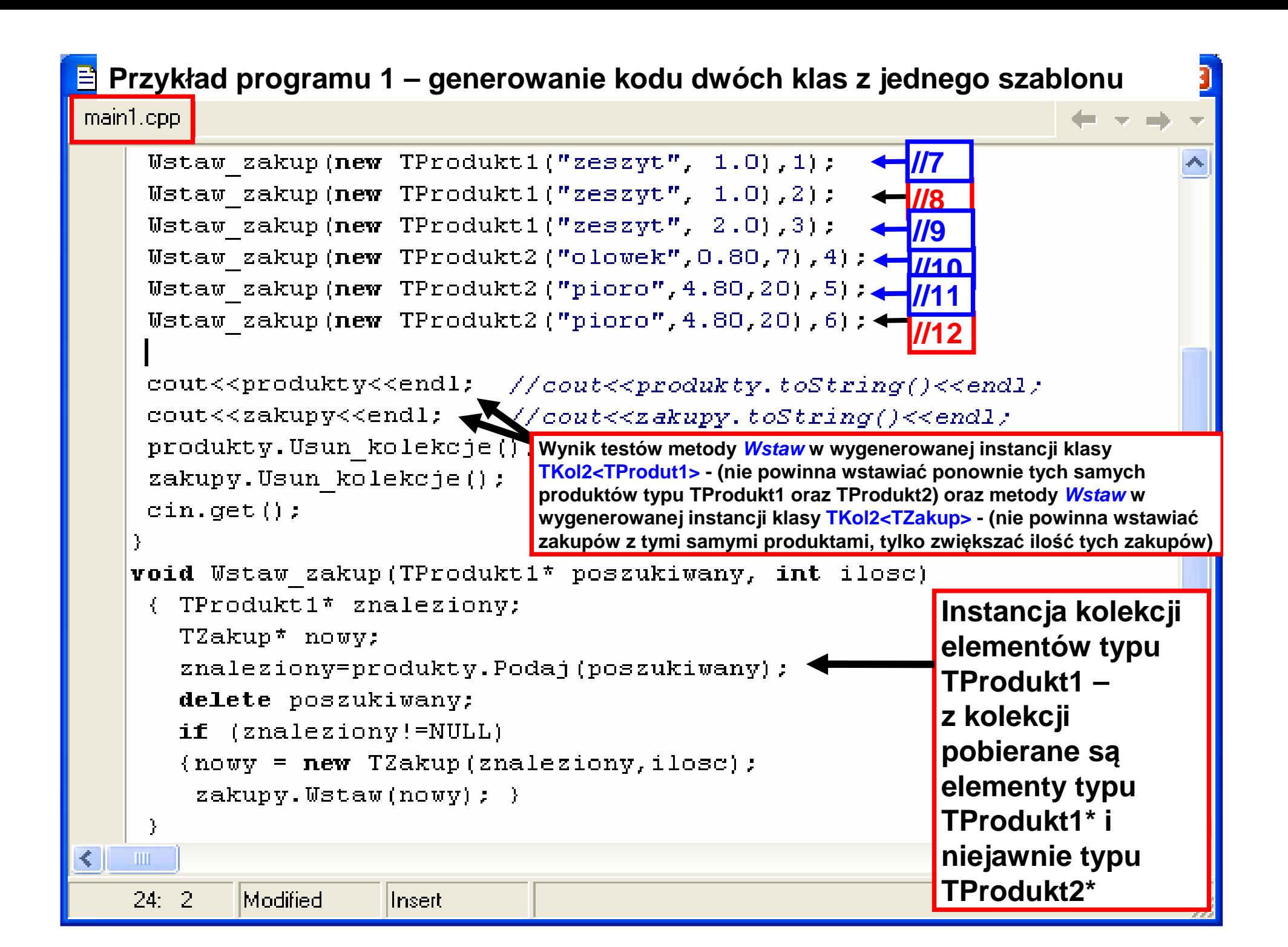

```
Przykład programu 2 – generowanie kodu jednej klasy z jednego szablonów
1) Jedna instancja kodu kolekcji 
main1.cpp KOL2.h PRODUKT1.CPP PRODUKT2.CPP
                                                   TKol2<TAbstrakcyjny> dla jednego 
                                                  typu argumentu#include "Zakup.h"

2) dwa obiekty typu 
    #include "kol2.h"
                                                  TKol2<TAbstrakcyjny>TKol2<TAbstrakcyjny> produkty;

elementów dziedziczących po typie TKo12<TAbstrakcyjny> zakupy;

Abstrakcyjny: produkty, zakupyvoid Wstaw zakup (TProdukt1* p, int ilosc);
    void main()
     TProdukt1* p1;
     TProdukt2* p2;
     p1 = new TProduct1("zeszyt", 1.0); producty.Wstaw(p1);p1 = new TProduct1("zeszyt", 1.0); producty.Wstaw(p1);p1 = new TProduct1("zeszyt", 2.0); producty.Wstaw(p1);p2 = new TProduct2("olowek", 0.80, 7); producty.Wstaw(p2);p2 = new Trrodukt2("pioro", 4.80, 20); produkty.Wstaw(p2);p2 = new TProduct2("pioro", 4.80, 20); product y. Wstat(p2);TILL
                             Zofia Kruczkiego w polskiego w podziała Kruczkiego w polskiego w podziała Arabska (z 1930) od podziała z podzi<br>Zofia Kruczkiego w podziała Arabska (z 1930) od podziała Arabska (z 1930) od podziała Arabska (z 1930) od podz
     8:40Modified
```
**Przykład programu 2 – generowanie kodu jednej klasy z jednego szablonów**

main1.cpp KOL2.h

```
Ustaw zakup (new TProdukt1 ("zeszyt", 1.0), 1);
  Wstaw zakup (new TProdukt1 ("zeszyt", 1.0), 2);
 Wstaw zakup (new TProdukt1 ("zeszyt", 2.0), 3);
 Wstaw zakup (new TProdukt2 ("olowek", 0.80, 7), 4);
 Wstaw zakup (new TProdukt2 ("pioro", 4.80, 20), 5);
 Wstaw zakup (new TProdukt2 ("pioro", 4.80, 20), 6);
 cout<<produkty<<endl: //cout<<produkty.toString()<<endl;
 cout<<zakupy<<endl; //cout<<zakupy.toString()<<endl;
 produkty. Usun kolekcje ();
  zakupy. Usun kolekcje();
 cin.qet() ;
void Wstaw zakup (TProdukt1* poszukiwany, int ilosc)
 { TProdukt1* znaleziony;
    TZakup* nowy;
    znaleziony=(TProdukt1*)produkty.Podaj(poszukiwany);
    delete poszukiwany;
    if (znaleziony!=NULL)
    {now = new T2akup(znalexiony, ilosc)};zakupy. Wstaw(nowy) ; )
         Instancja kolekcji elementów typu TAbstrakcyjny – przy pobraniu 
- 1111
         elementów z kolekcji trzeba rzutować do typu wskaźnika klasy <sub>.</sub><br>.
28:29
implementującej typ TAbstrakcyjny, czyli TProdukt1
```
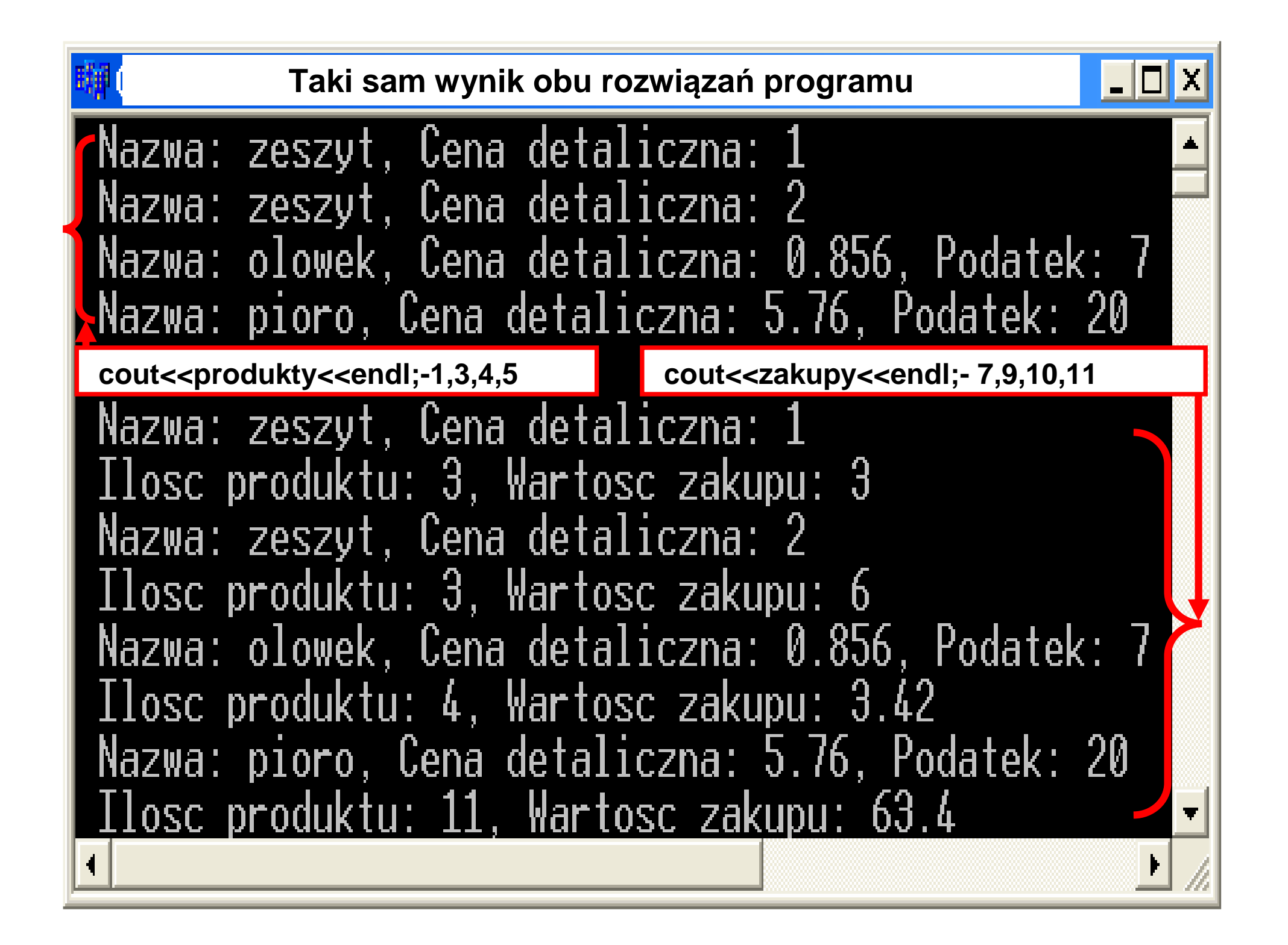

- **1. Szablony klas i funkcji**
- $\bullet$  **Szablon klasy obsługuj** ą**cej uniwersaln**ą**tablic**ę **wska** ź**ników**
- **3. Zastosowanie metody zwracaj**ą**cej przez return referencj**ę **do składowych klasy**

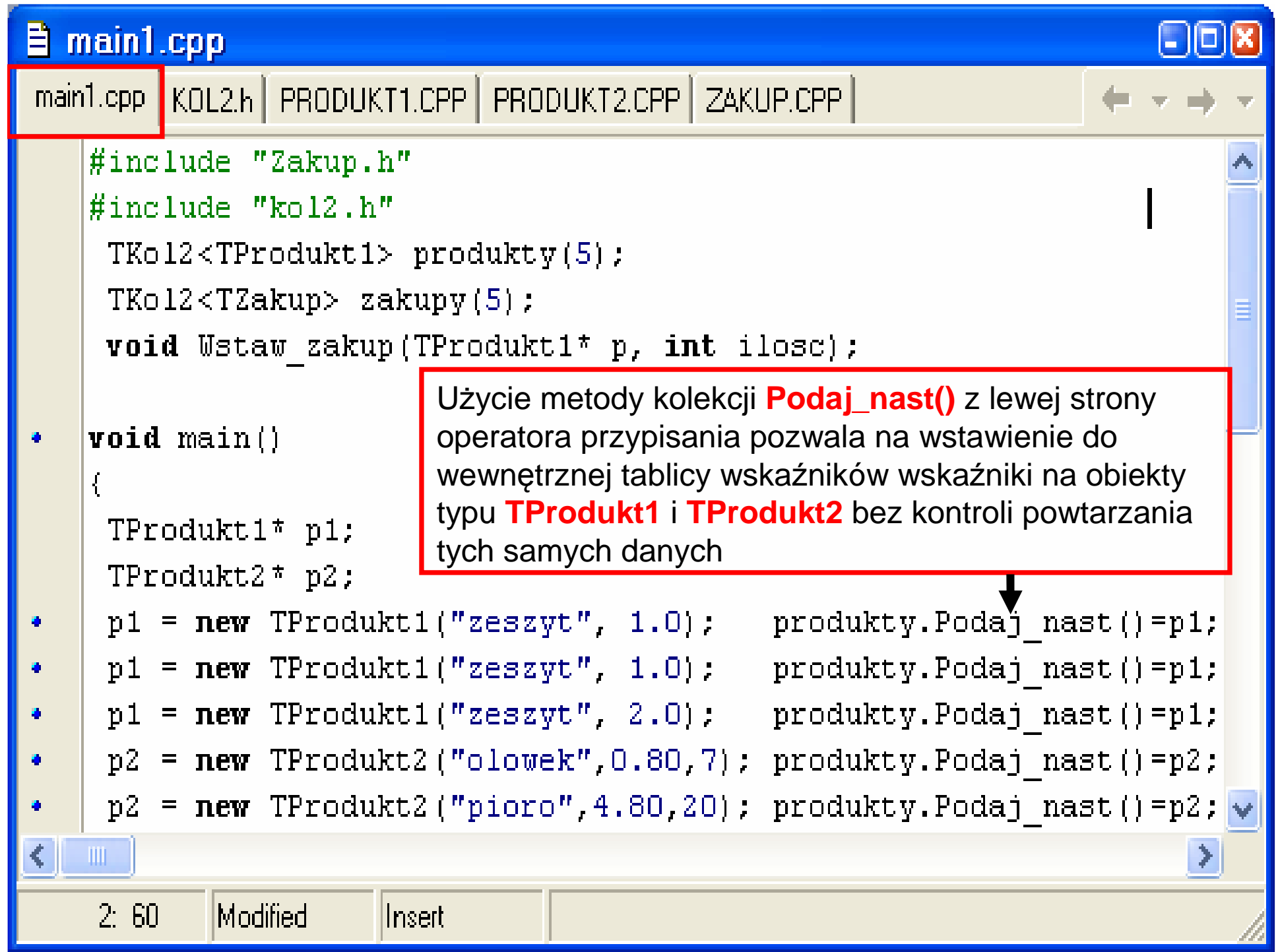

 $\mathbf{\hat{p}}$  main1.cpp

main1.cpp KOL2.h

```
productv,Zeruj();
 int. i = 1:
while (!produkty.Koniec() \& !zakupy.Koniec())
  zakupy. Podaj nast ()=new TZakup (produkty. Podaj nast (), i++) ;
 cout<<produkty<<endl; // cout<<produkty.toString()<<endl;
 count \leq zakupy \leq \leq null; // count \leq zakupy, toString() \leq \leq null;
 produkty.Usun kolekcje();
 zakupy.Usun kolekcje();
 cin.qet();
void Wstaw zakup (TProdukt1* poszukiwany, int ilosc)
 { TProdukt1* znaleziony;
   TZakup* nowy;
   znaleziony=produkty.Podaj(poszukiwany);
   delete poszukiwany;
   if (znaleziony!=NULL)
   {now = new T2akup(znalexiony, ilosc)}:
    zakupy. Wstaw(nowy); }
```
Te wskaźniki są kopiowane do składowej **produkt** w tworzonym obiekcie typu **TZakup** Użycie metody **Podaj\_nast()** kolekcji **zakupy** z lewej strony operatora przypisania (**kontekst "do zapisu" metody Podaj\_nast()**) pozwala na wstawienie do wewnętrznej tablicy wskaźniki na obiekty dynamiczne typu **TZakup** bez kontroli poprawności danych.Obiekty dynamiczne są tworzone z prawej strony operatora pobierając metodą **Podaj\_nast()** wskaźniki na obiekty typu **TProdukt1** <sup>i</sup> **TProdukt2** z kolekcji **produkty**. (**kontekst "do odczytu" metody Podaj\_nast()** )

称C:\Settings\dydaktyka\Programowanie\_obiektowe\w8\_1\_1\lab8\_... ■■■ Nazwa: zeszyt, Cena detaliczna: 1 Nazwa: zeszyt, Cena detaliczna: 1 Nazwa: zeszyt, Cena detaliczna: 2 Nazwa: olowek, Cena detaliczna: 0.856, Podatek: 7 Nazwa: pioro, Cena detaliczna: 5.76, Podatek: 20 Nazwa: zeszyt, Cena detaliczna: 1 Ilosc produktu: 1, Wartosc zakupu: 1 Nazwa: zeszyt, Cena detaliczna: 1 Ilosc produktu: 2, Wartosc zakupu: 2 Nazwa: zeszyt, Cena detaliczna: 2 Ilosc produktu: 3, Wartosc zakupu: 6 Nazwa: olowek, Cena detaliczna: 0.856, Podatek: 7 Ilosc produktu: 4, Wartosc zakupu: 3.42 Nazwa: pioro, Cena detaliczna: 5.76, Podatek: 20 Ilosc produktu: 5, Wartosc zakupu: 28.8

- **1. Szablony klas i funkcji**
- $\bullet$  **Szablon klasy obsługuj** ą**cej uniwersaln**ą**tablic**ę **wska** ź**ników**
- **Zastosowanie metody zwracaj** ą**cej przez**  $\bullet$ **return referencj**ę **do składowych klasy**
- **4. Tworzenie zbioru rachunków zawieraj**ą**cych zakupy ró**ż**nych produktów**

### **Klasa zło**ż**ona TZakup agreguje słabo obiekt klasy TProdukt1**

#include "Zakup.h"

TZakup::TZakup(TProdukt1\*produkt\_,float ilosc\_)

{ produkt=produkt\_; // nie przydziela pami ęci w kostruktorzeilosc=ilosc; }

```
TZakup::TZakup(TZakup& z)
```
{ produkt=z.produkt; // nie tworzy kopii dynamicznego obiektu podczasilosc=z.ilosc; } // tworzenie kopii całego obiektu TZakup

TZakup::~TZakup() // **destruktor w klasie TZakup nie zwalnia pami**ę**ci**{ } // **przydzielonej dla obiektu dynamicznego TProdukt1**

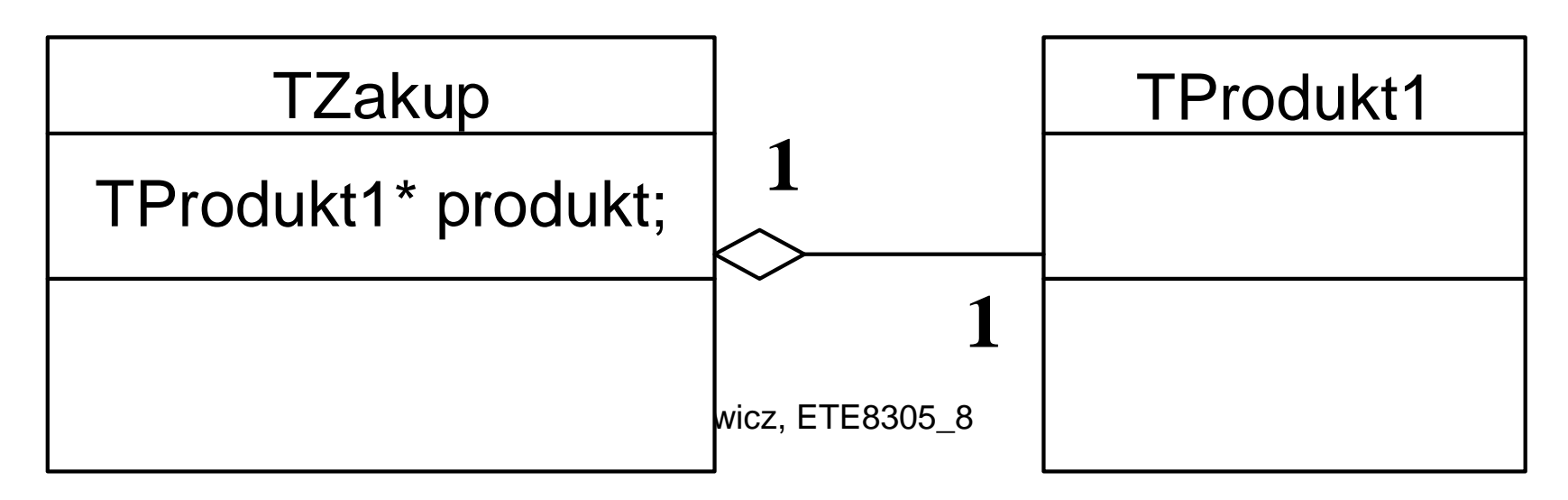

### **Implementacja agregacji słabej**

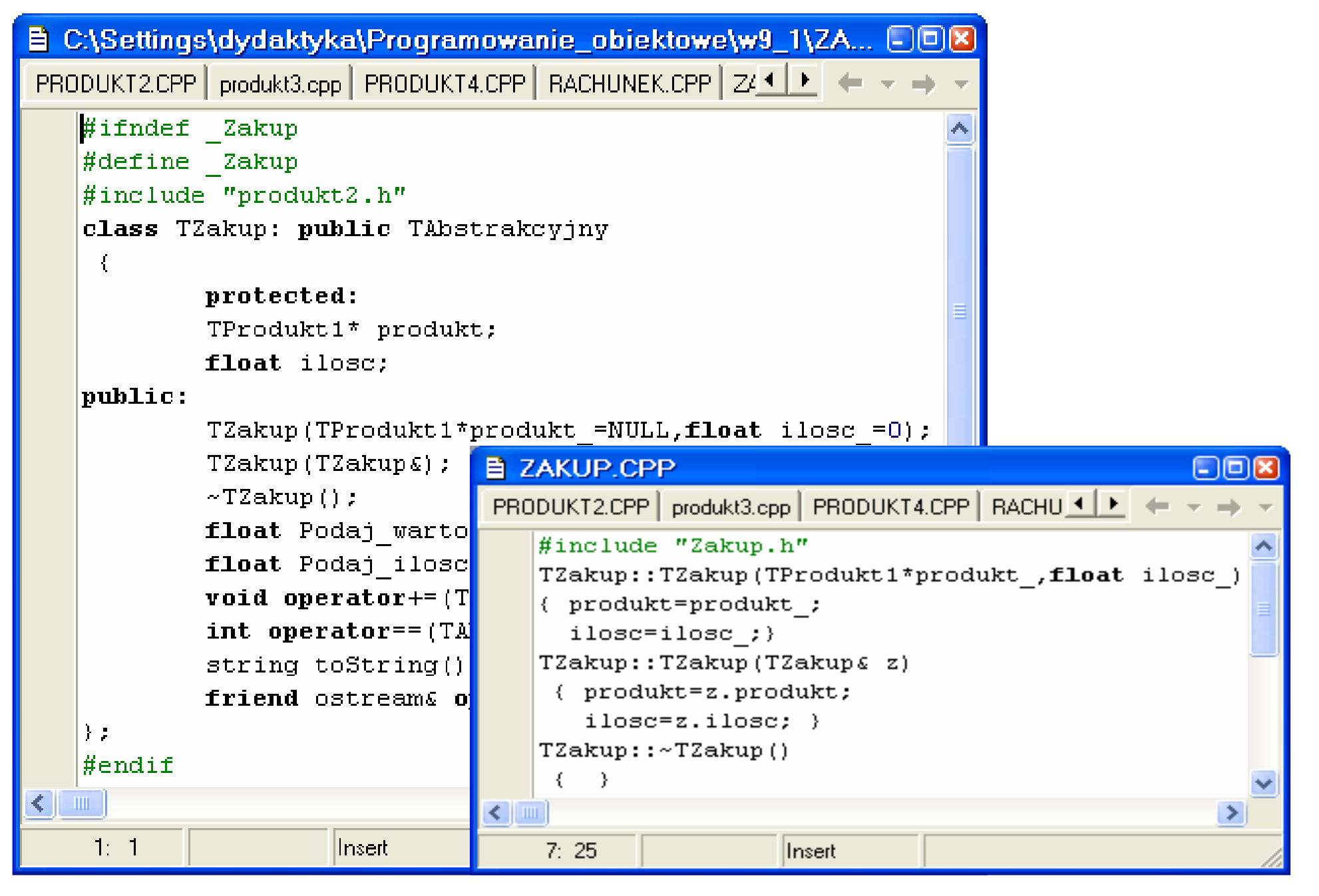

## **Klasa zło**ż**ona TRachunek agreguje mocno obiekt klasy TZakup**

Kolekcja **TKol2** zawiera wska źniki do własnych obiektów **TZakup**. Jest to umożliwione również w sytuacjach, gdy powstaje obiekt **TRachunek** przy użyciu konstruktora kopiującego oraz przy użyciu przeciążonego operatora przypisania dla obiektów klasy **TRachunek**.

Kolekcja **TKol2** jest obiektem, który automatycznie jest zwalniany z pami ęci, jeśli zwalnia się obiekt klasy **TRachunek** (pierwszy destruktor klasy **TRachunek**, który zwalnia pamięć na elementy kolekcji metodą kolekcji **Usun\_kolekcje(),** a potem uruchamiany jest pusty destruktor klasy **TKol2**, Umożliwia to realizację agregacji słabej lub silnej obiektom zawieraj ącym obiekt klasy **TKol2**.

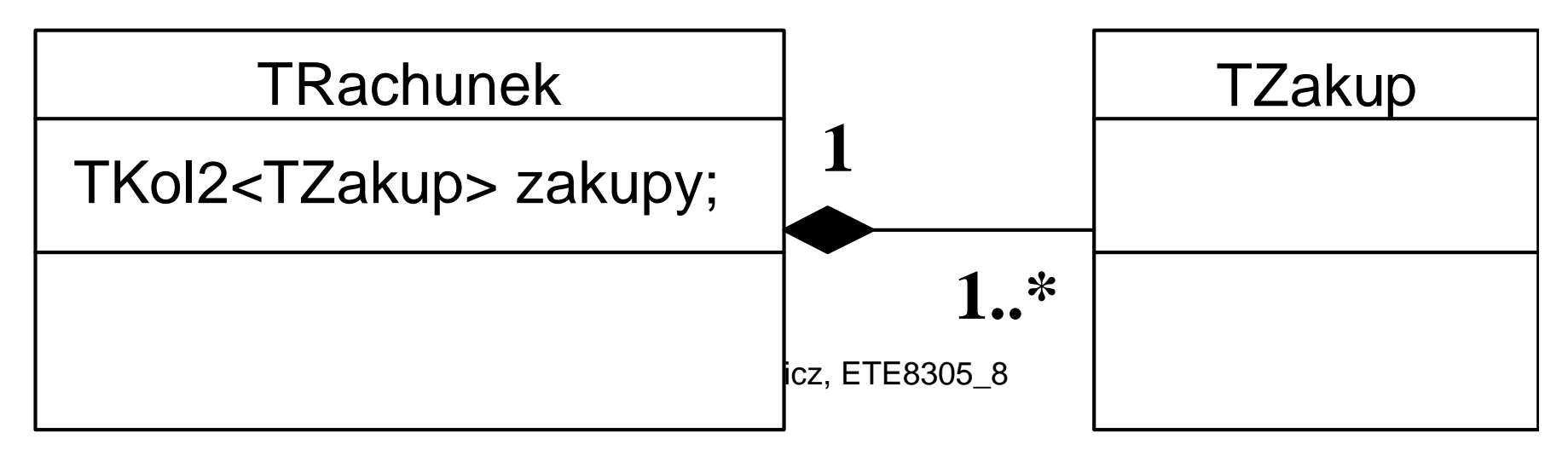

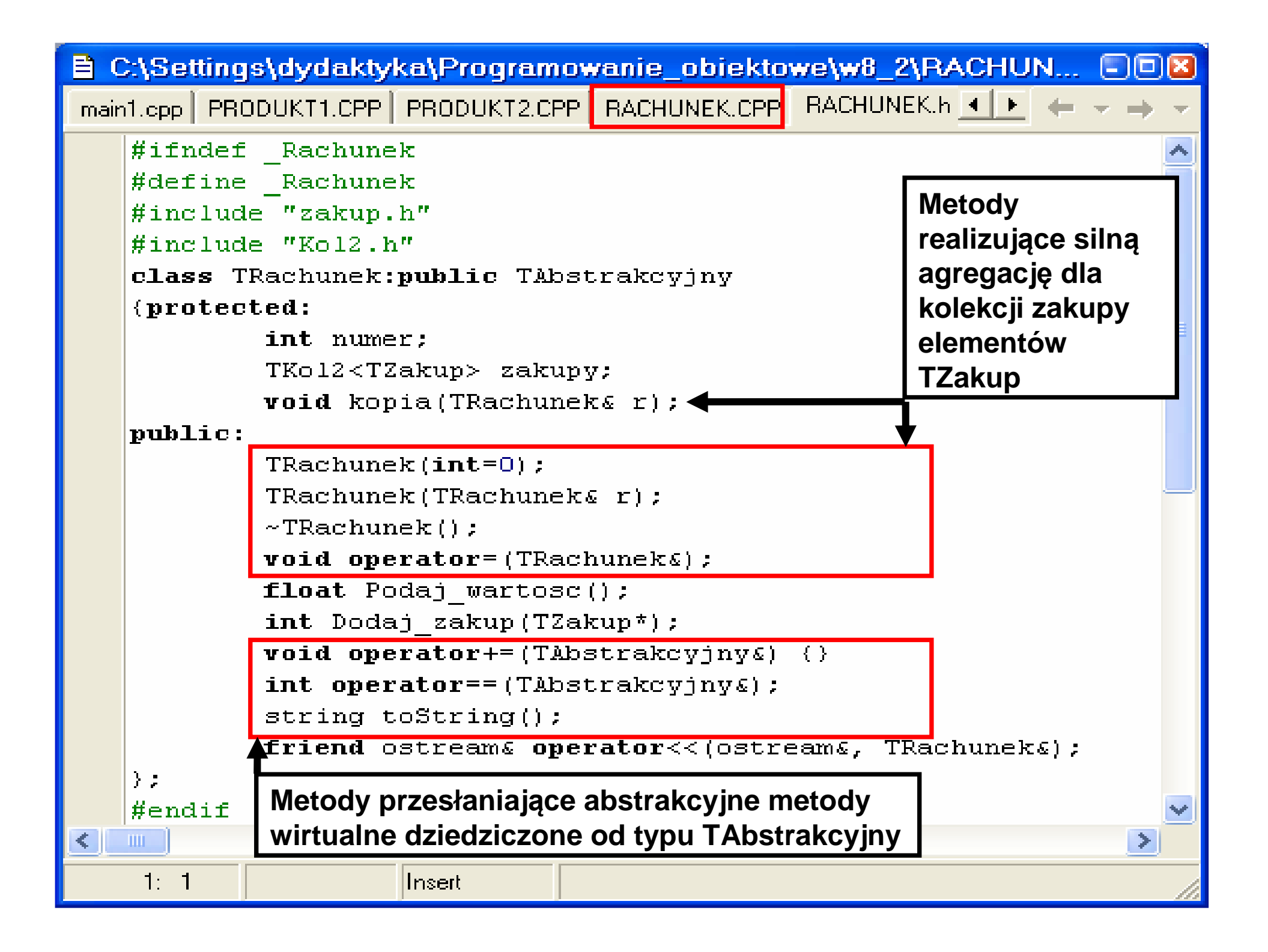

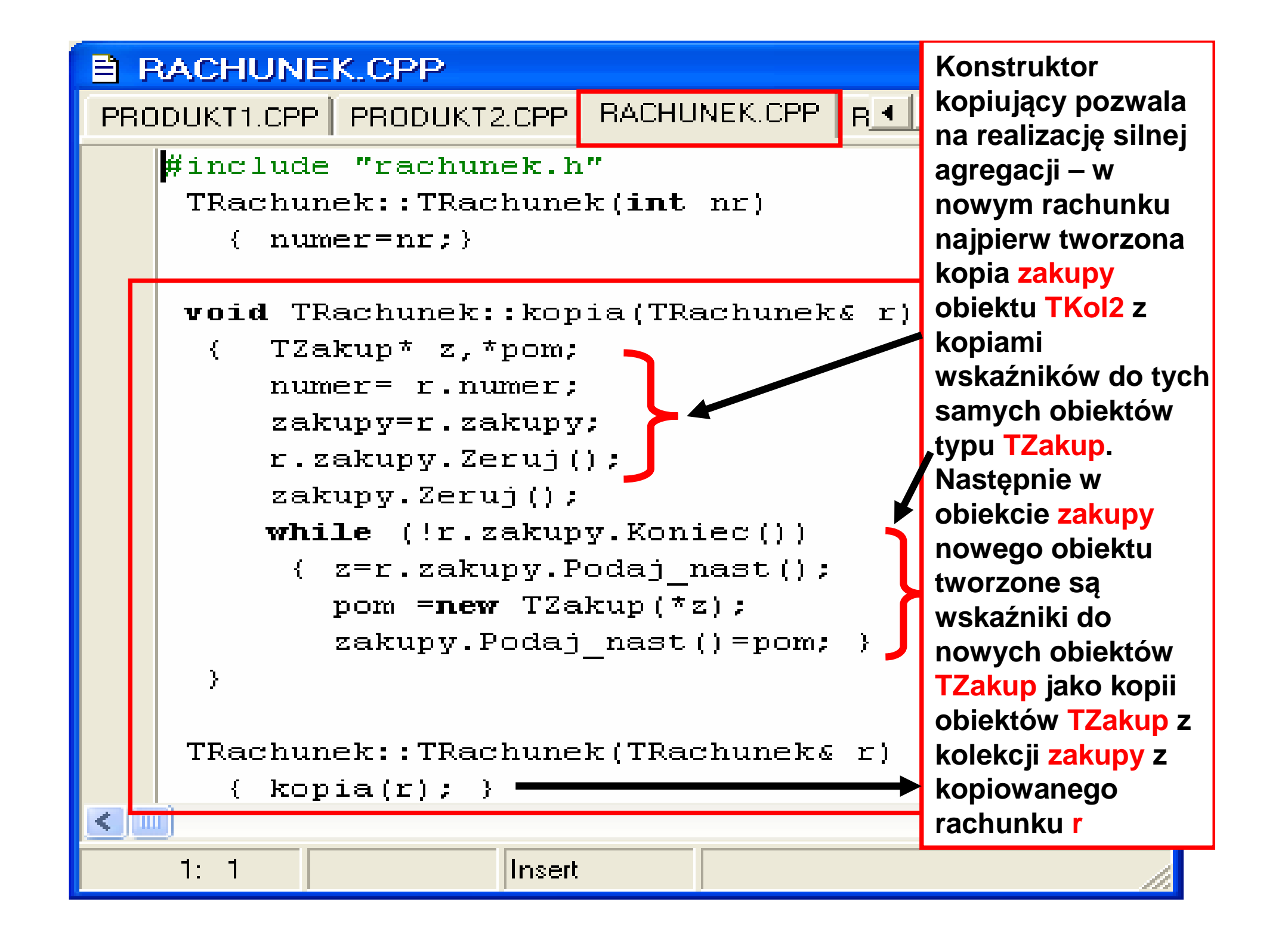

**Destruktor realizuj**ą**cy siln**ą **agregacj** ę **mi** ę**dzy zakupami i rachunkiem – ka**ż**dy rachunek usuwa własne obiekty typu TZakup**

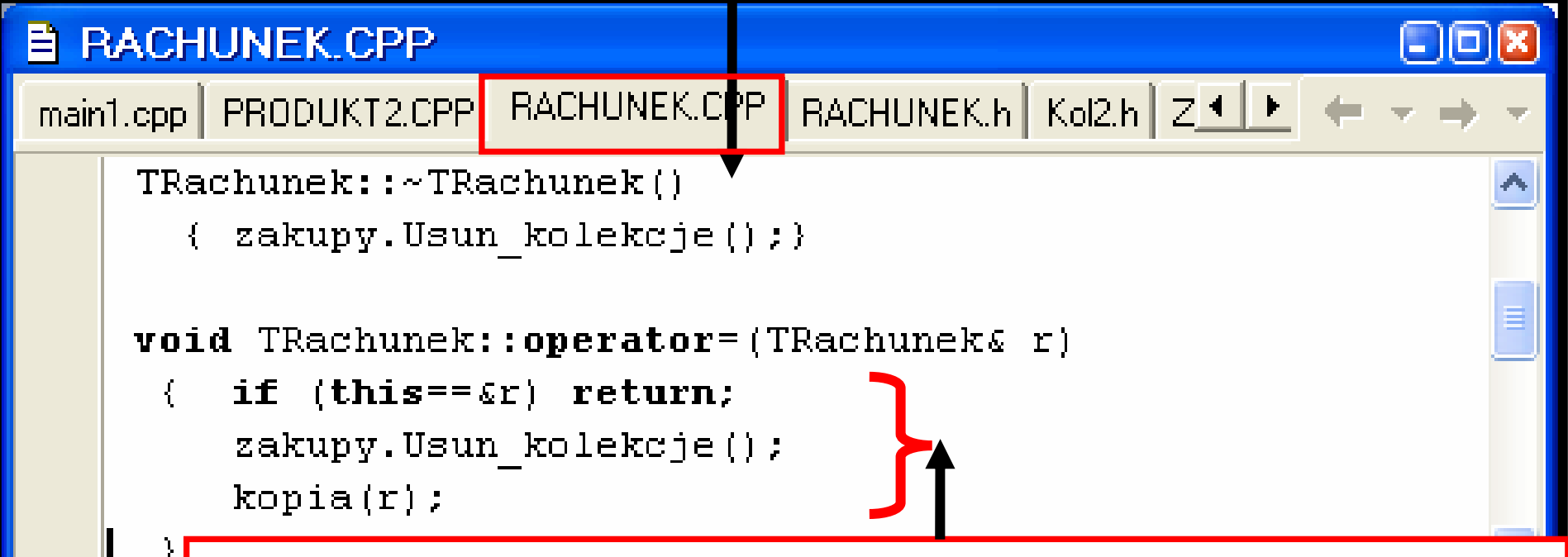

III.

 $27<sup>1</sup>$ 

**this==&r oznacza,** ż**e adres własny this obiektu (autoreferencja) mo**ż**e by**ć **równy adresowi obiektu przypisywanego r, który znajduje si** ę **z prawej strony operatora =. Wtedy zostaje wykryte przypisanie tych samych obiektów, co ko**ń**czy działanie operatora** 

 **W przeciwnym wypadku usuwane s**ą **obiekty typu TZakup z kolekcji zakupy rachunku z lewej strony operatora =.** 

 $\frac{1}{2}$ **Nast**ę**pnie za pomoc**ą **metody pomocniczej kopia tworzona jest kopia kolekcji obiektów dynamicznych TZakup w obiekcie z lewej strony operatora =, czyli kolekcji zakupy nale**żą**cej do obiektu r typu TRachunek <sup>z</sup> prawej strony operatora.**

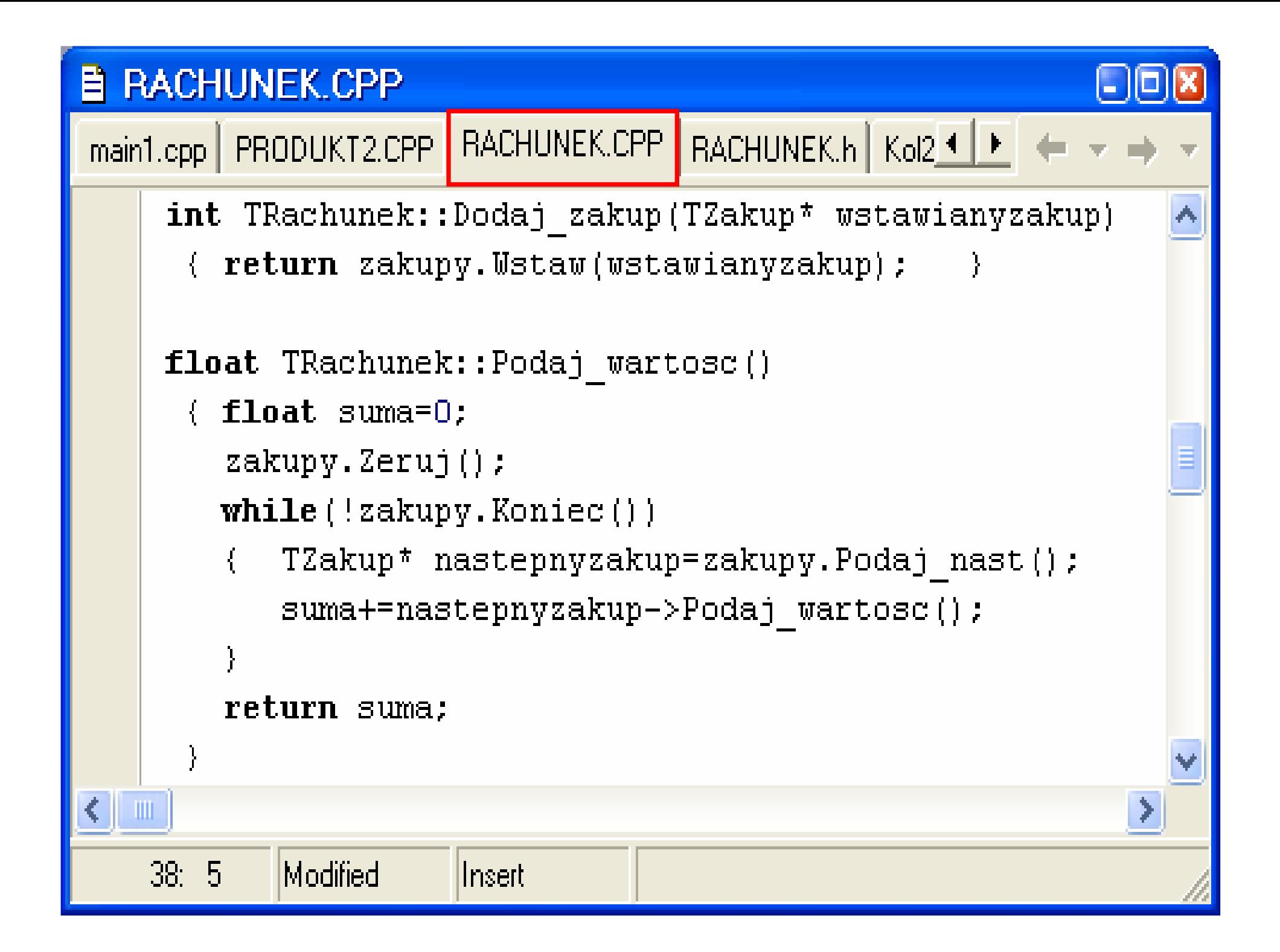

```
E RACHUNEK.CPP
main1.cpp | PRODUKT1.CPP | PRODUKT2.CPP | RACHUNEK.CPP | RA ◀ | ▶ |
     int TRachunek::operator== (TAbstrakevinv& r)
       \{ int bStatus = 1:
         if ( numer!= ((\text{TRachunek}\xi) r). numer ) bStatus = 0;
         return bStatus: }
     string TRachunek::toString()
      \{ char p[10];
        string napis= " Rachunek : ";
        napis++itoa(numer, p, 10);
        napis++"\n\cdot n".napis+zakupy.toString();
        napis+=" Wartosc rachunku: ";
        napis+ = gcvt (Podaj waterosc()), 3, p);
        napis++''\n\cdot n'';
        return napis; \rangleostream operator<< (ostreams wy, TRachuneks r)
      { return wy<<r.toString(); }
≮∥ ⊪
                                                                ⊁
                        Zofia Kruczkiewicz, ETE8305_8 3411:33Modified
                      llnsert.
```
![](_page_34_Figure_0.jpeg)

![](_page_35_Picture_89.jpeg)

![](_page_36_Picture_98.jpeg)

![](_page_37_Figure_0.jpeg)

![](_page_38_Figure_0.jpeg)

![](_page_39_Figure_0.jpeg)

- **1.**• **Szablony klas i funkcji**
- $\bullet$  **Szablon klasy obsługuj** ą**cej uniwersaln**ą**tablic**ę **wska** ź**ników**
- **Zastosowanie metody zwracaj** ą**cej przez return referencj**ę **do składowych klasy**
- **Tworzenie zbioru rachunków zawieraj**ą**cych zakupy ró**ż**nych produktów**
- **5. Agregacja silna – rola konstruktora kopiuj**ą**cego, przeci**ąż**onego operatora= oraz destruktora**

Zofia Kruczkiewicz, ETE8305\_8 <sup>41</sup>

目 main1.cpp ن من 11 main1.cpp  $\kappa_0$ l2.h PRODUKT1.CPP PRODUKT2.CPP RACHUNEK.CPP  $\|Z^{[4]}\|$ #include "Rachunek.h" TKo12<TProdukt1> produkty; TKo12<TRachunek> rachunki; void Ustaw zakup (TProdukt1\* poszukiwanyprodukt, int ilose, int numer); **void**  $main()$ TProdukt1\* p1: TProdukt $2 \pi$  p2:  $p1 = new TProduct1("zeszvt", 1.0);$   $productv.W. = w$  $p2 = new Trrodukt2("olowek", 0.80, 7); producty.Wstaw(p2);$ cout<<produkty<<endl; //cout<<produkty.toString()<<endl; **//1**rachunki.  $U$ staw(new TRachunek $(1)$ ); rachunki.  $Ustaw(new Theachunek(2))$ ;  $U$ staw zakup (new TProdukt1 ("zeszyt", 1.0), 1, 1);  $W$ staw zakup (new TProdukt2 ("olowek", 0.80, 7), 4, 1);  $W$ staw zakup (new TProdukt1 ("zeszyt", 1.0), 2, 2);  $W$ staw zakup (new TProdukt2 ("olowek", 0.80, 7), 8.2);  $\mathbf{m}$ ≮∣ Zofia Kruczkiego w polskiego w podziała Kruczkiego w polskiego w podziała Arabska Arabska (zm. 1983)<br>2008 – Antonio Maria Maria Maria Maria Maria Maria Maria Maria Maria Maria Maria Maria Maria Maria Maria Mari 35: 22 Insert

![](_page_42_Figure_0.jpeg)

![](_page_43_Picture_0.jpeg)

```
/// C:\Settings\dydaktyka\Programowanie_obiektowe\w8_2_1\lab8_.. ■□区
Rachunek : 1
Nazwa: zeszyt, Cena detaliczna: 1
Ilosc produktu: 1, Wartosc zakupu: 1
Nazwa: olowek, Cena detaliczna: 0.856, Podatek: 7
Ilosc produktu: 4, Wartosc zakupu: 3.42
Wartosc rachunku: 4.42//6Rachunek: 2
Nazwa: zeszyt, Cena detaliczna: 1
Ilosc produktu: 2, Wartosc zakupu: 2
Nazwa: olowek, Cena detaliczna: 0.856, Podatek: `
Ilosc produktu: 8, Wartosc zakupu: 6.85
Wartosc rachunku: 8.85
```